**E!=Key Enhancement/Update E=Enhancement B=Bug Fix March 2012 Release Notes - Web** 

#### **Portal (OPPORTAL)**

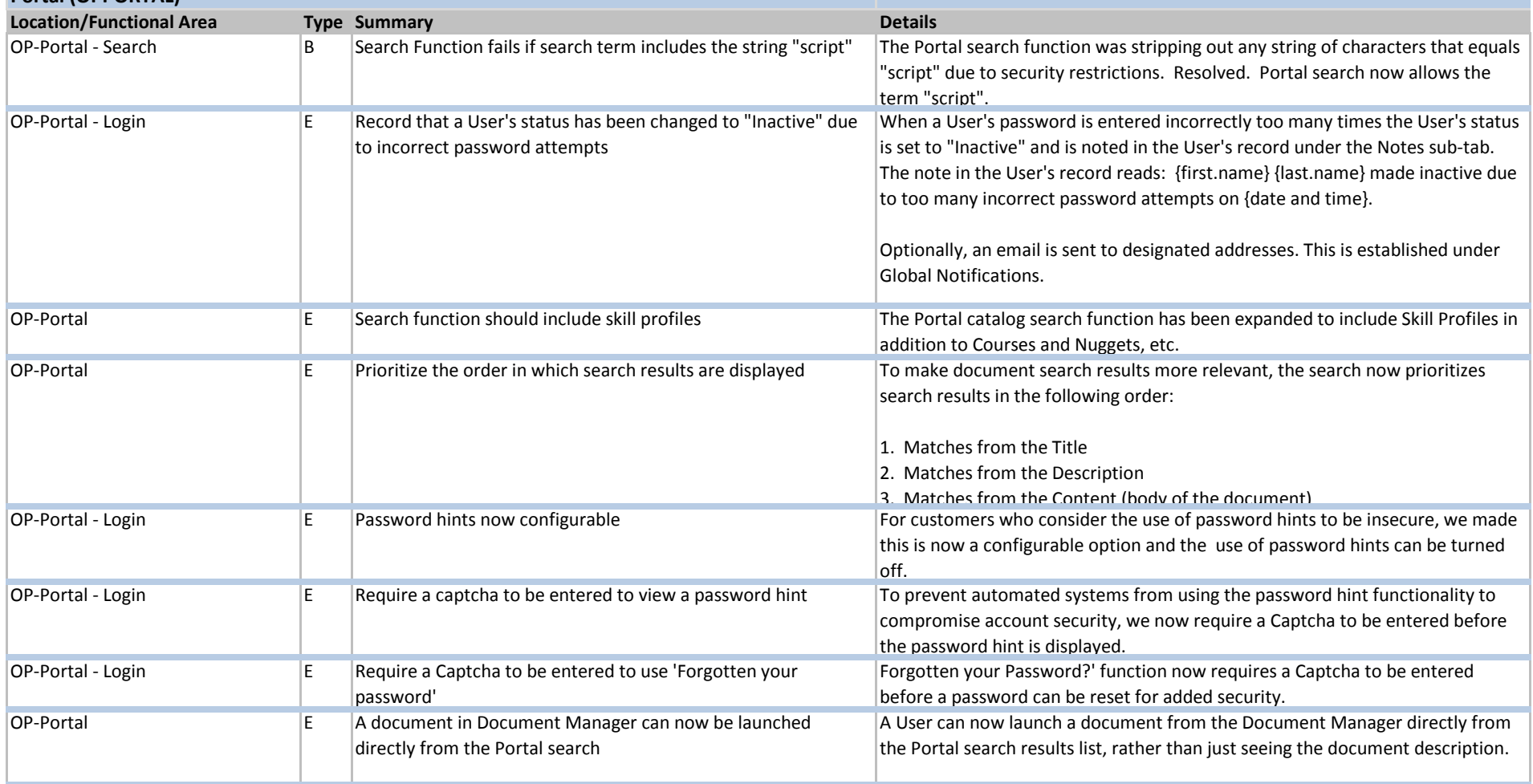

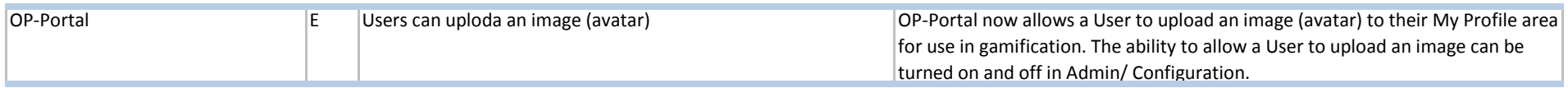

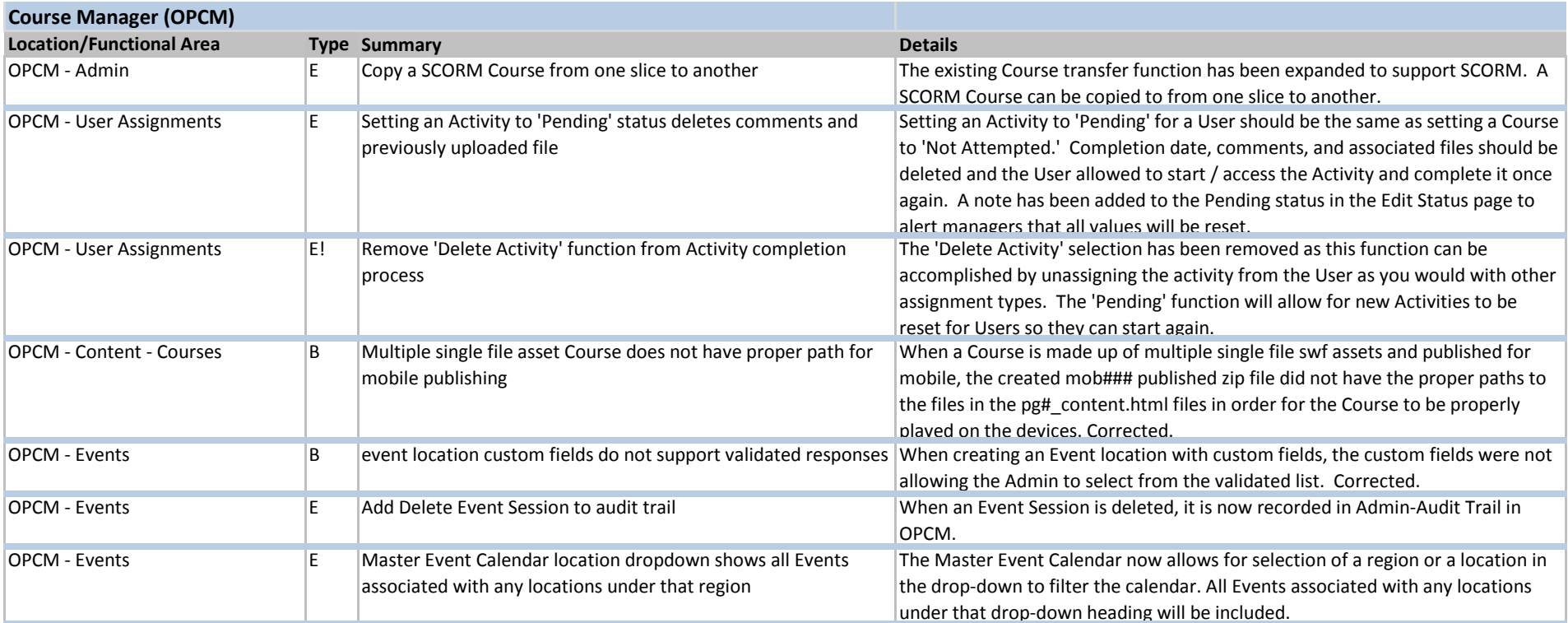

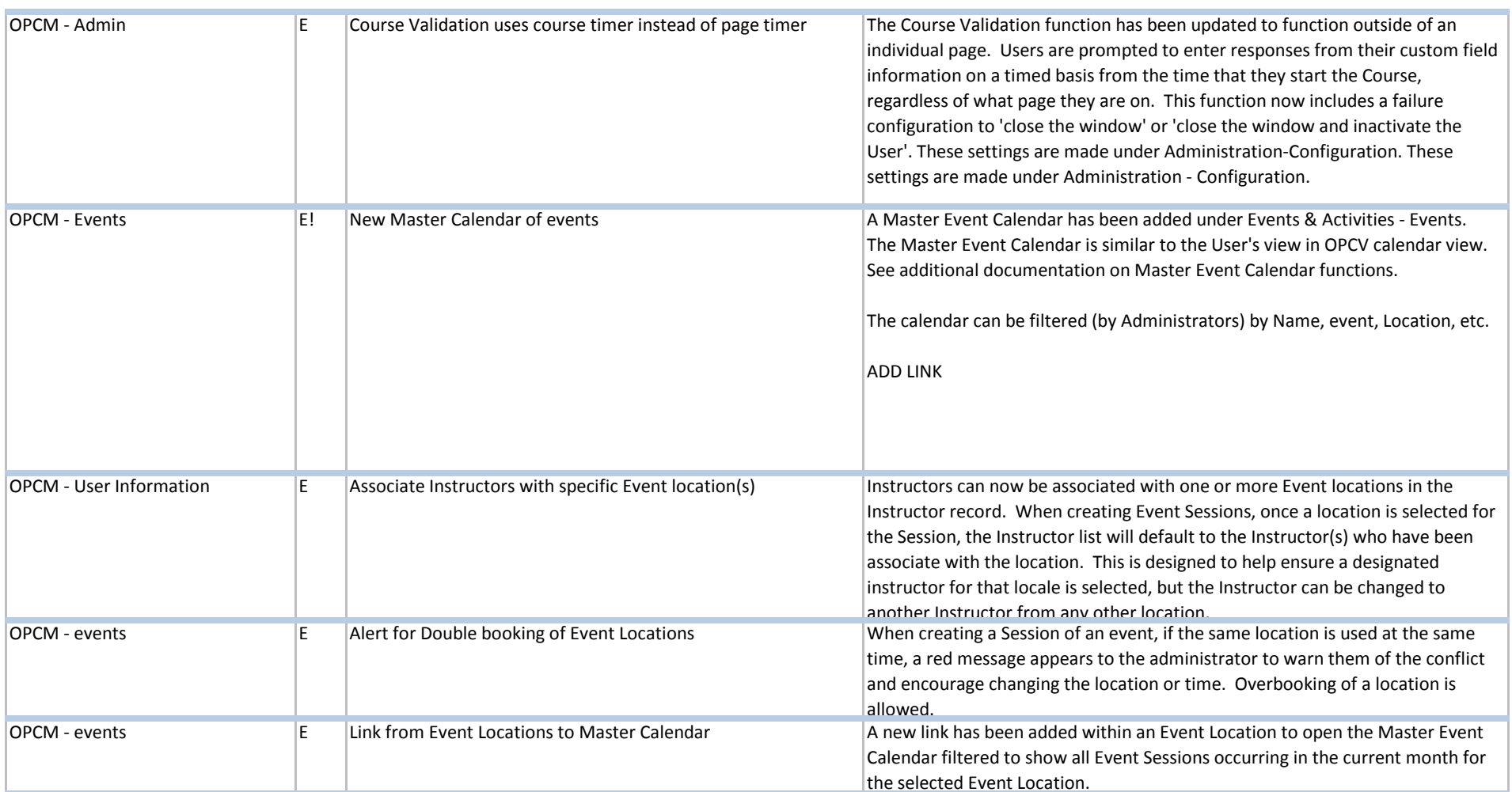

**E!=Key Enhancement/Update E=Enhancement March 2012 Release Notes - Web** 

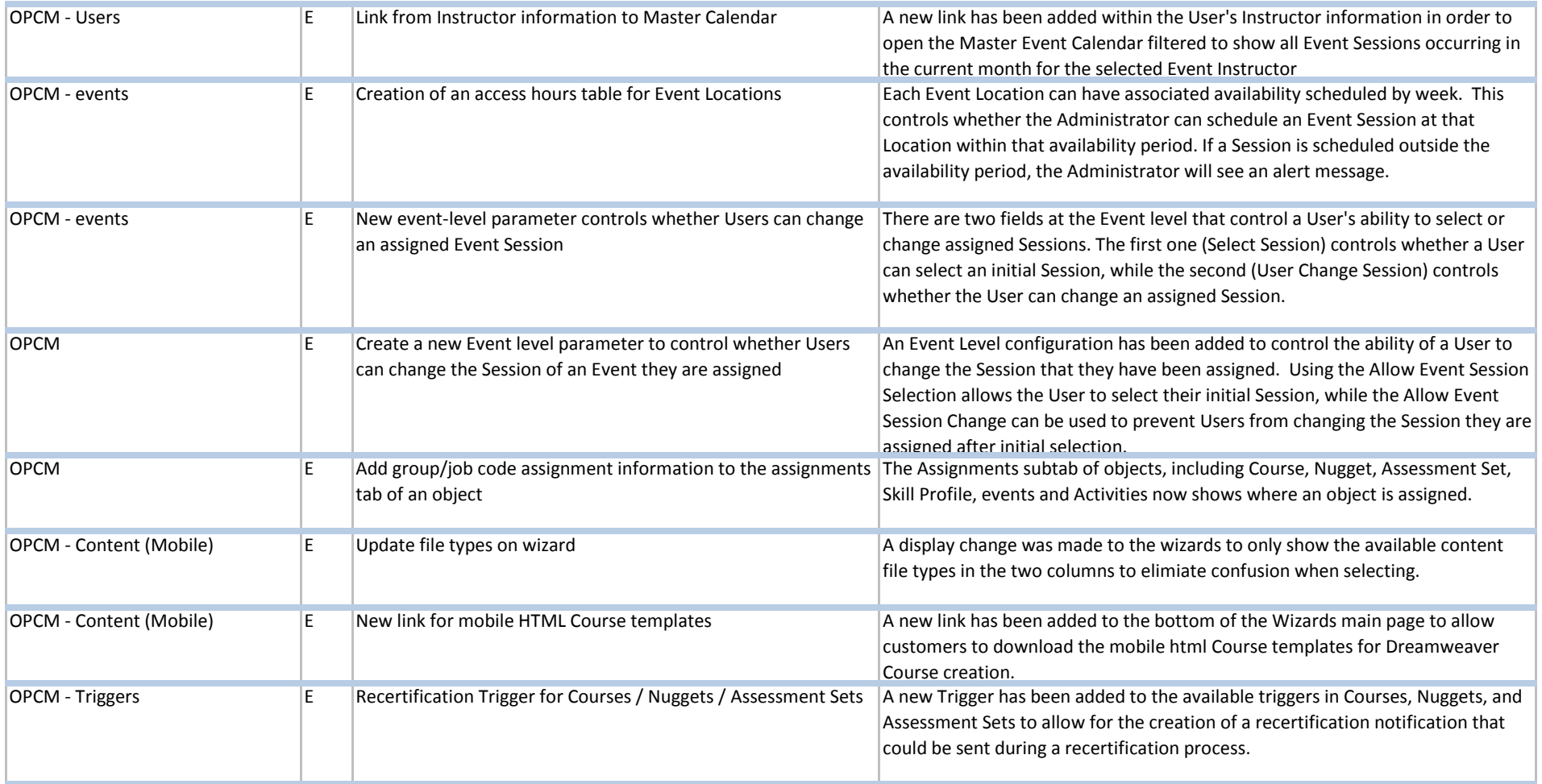

**E!=Key Enhancement/Update E=Enhancement March 2012 Release Notes - Web** 

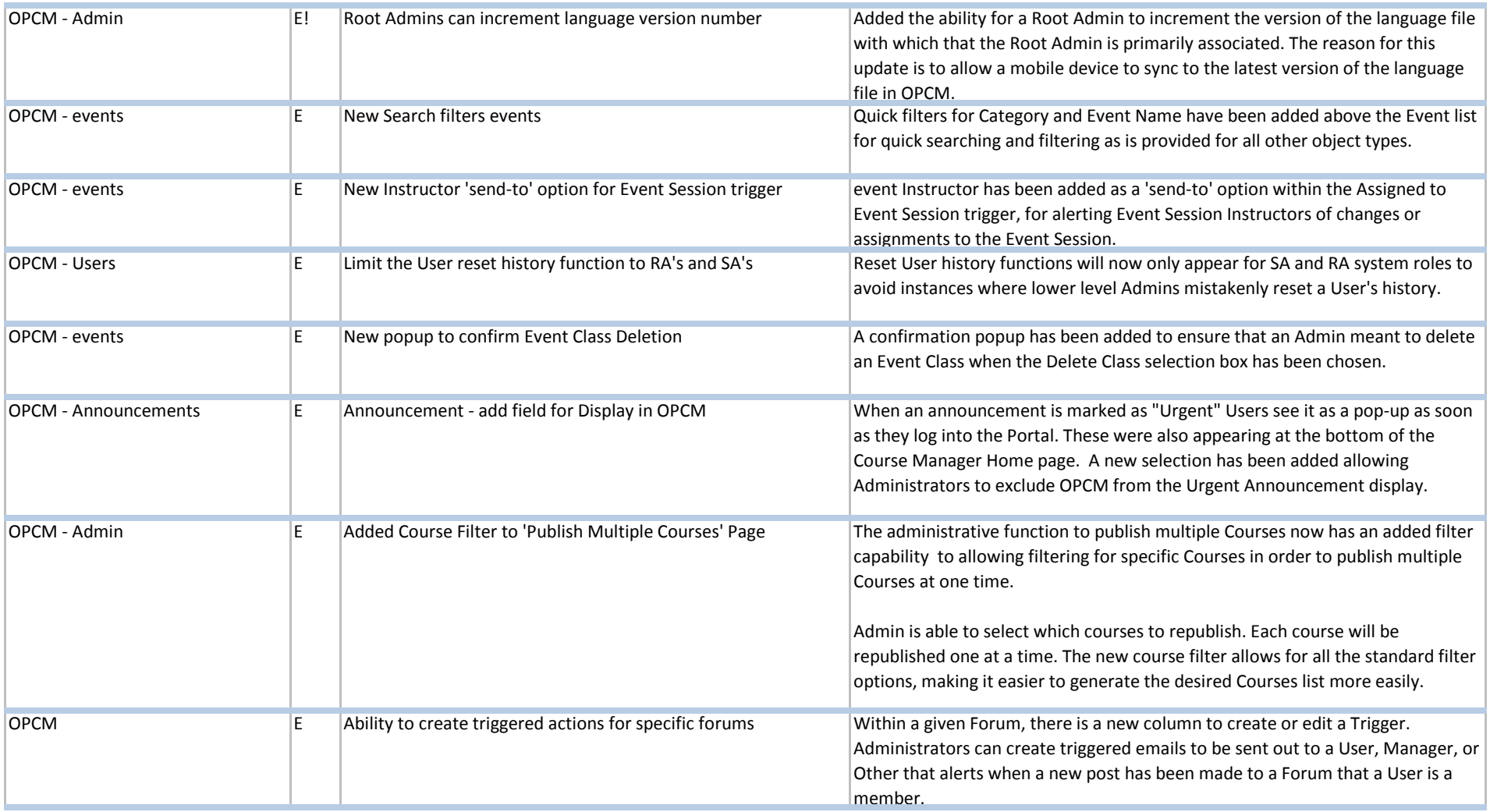

**E!=Key Enhancement/Update E=Enhancement March 2012 Release Notes - Web** 

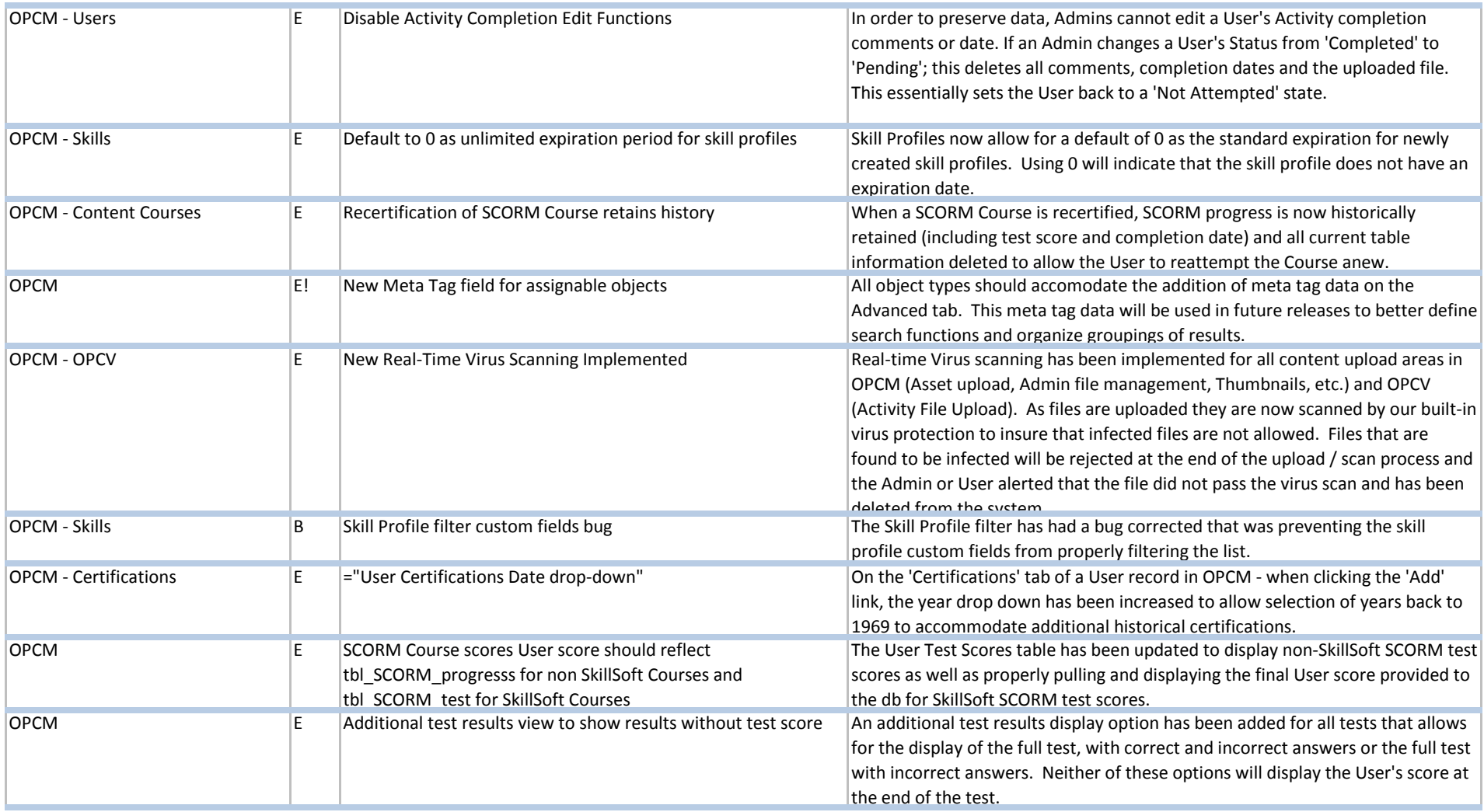

**E!=Key Enhancement/Update E=Enhancement March 2012 Release Notes - Web** 

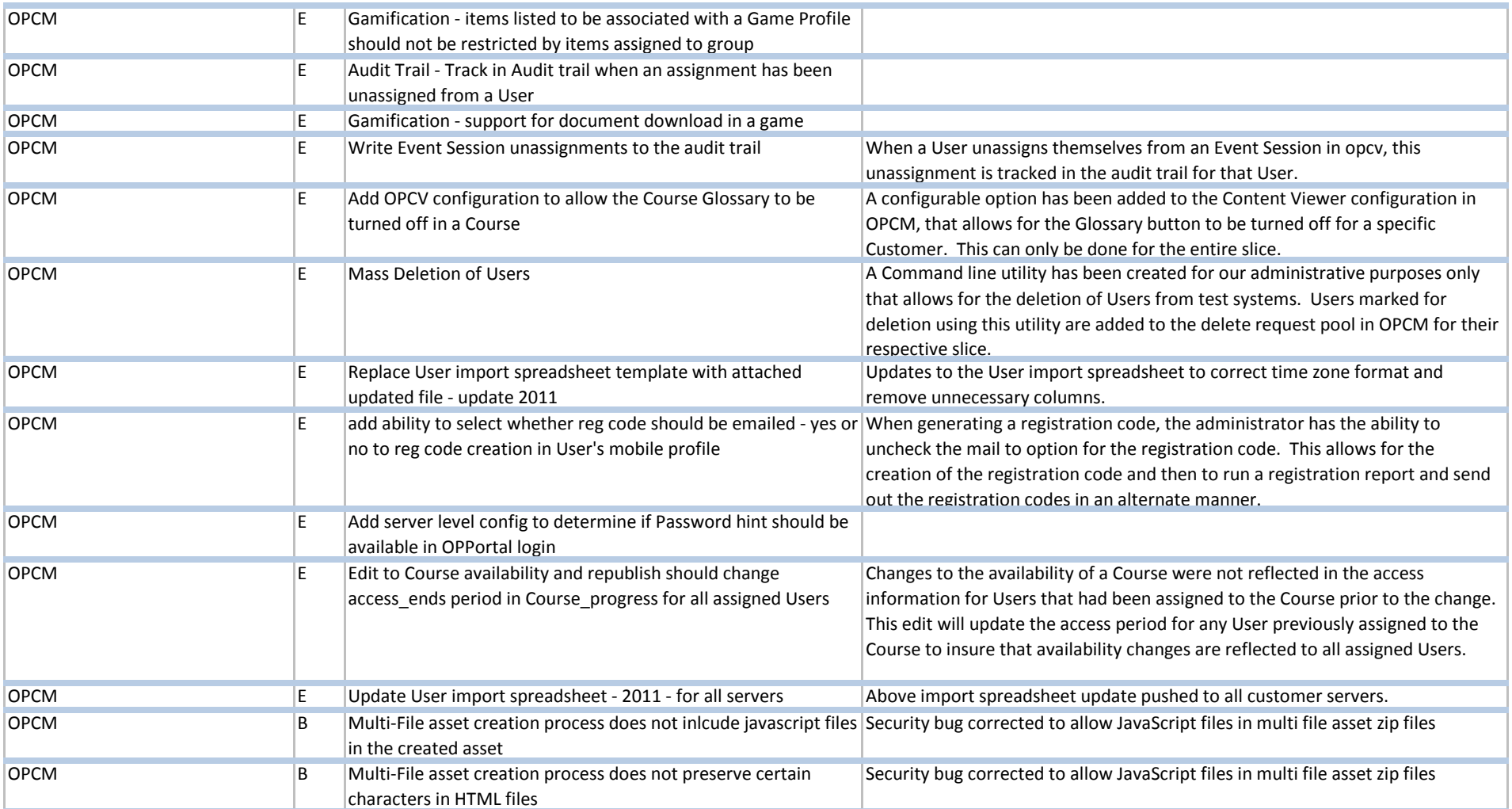

**E!=Key Enhancement/Update E=Enhancement March 2012 Release Notes - Web** 

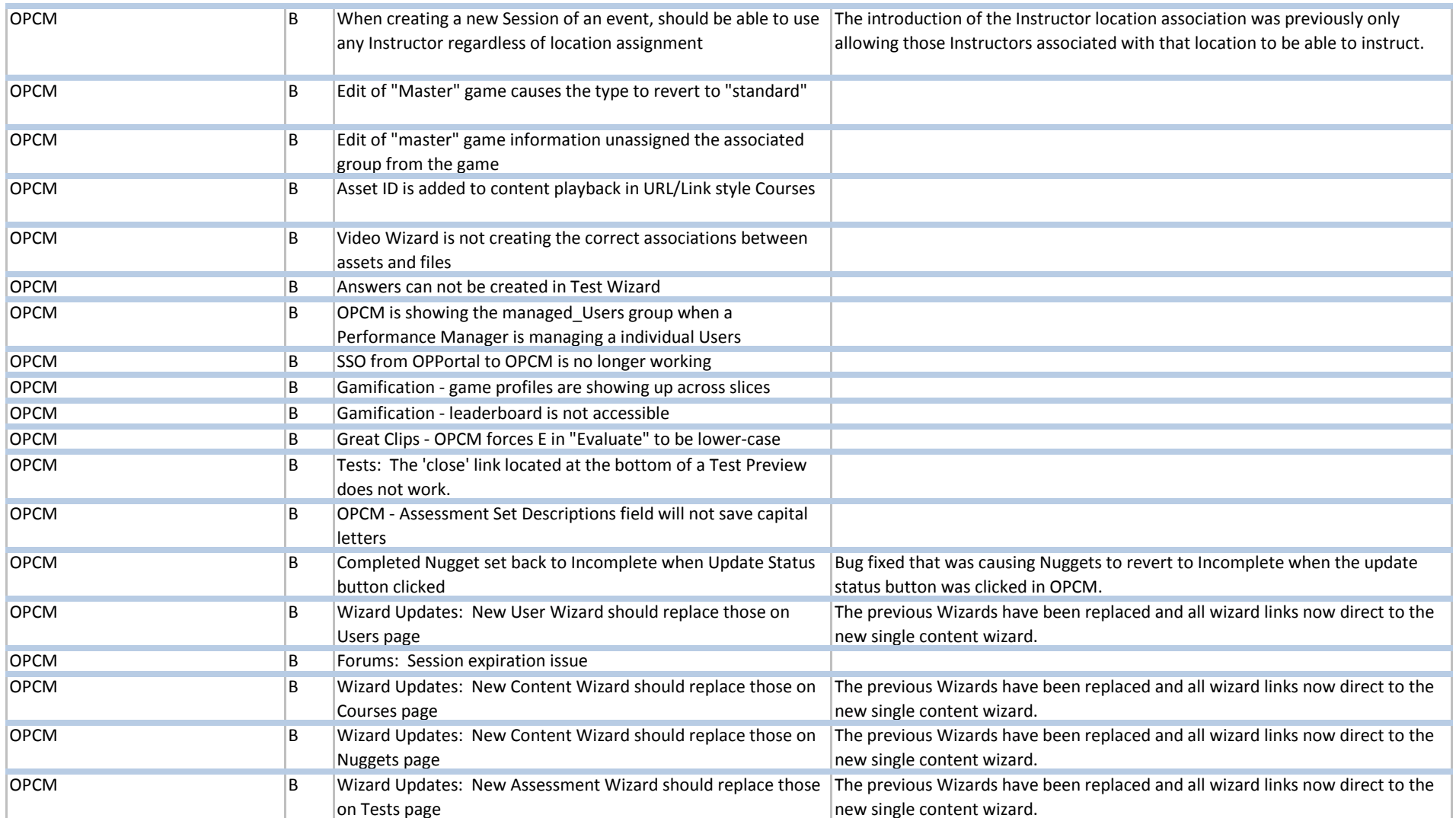

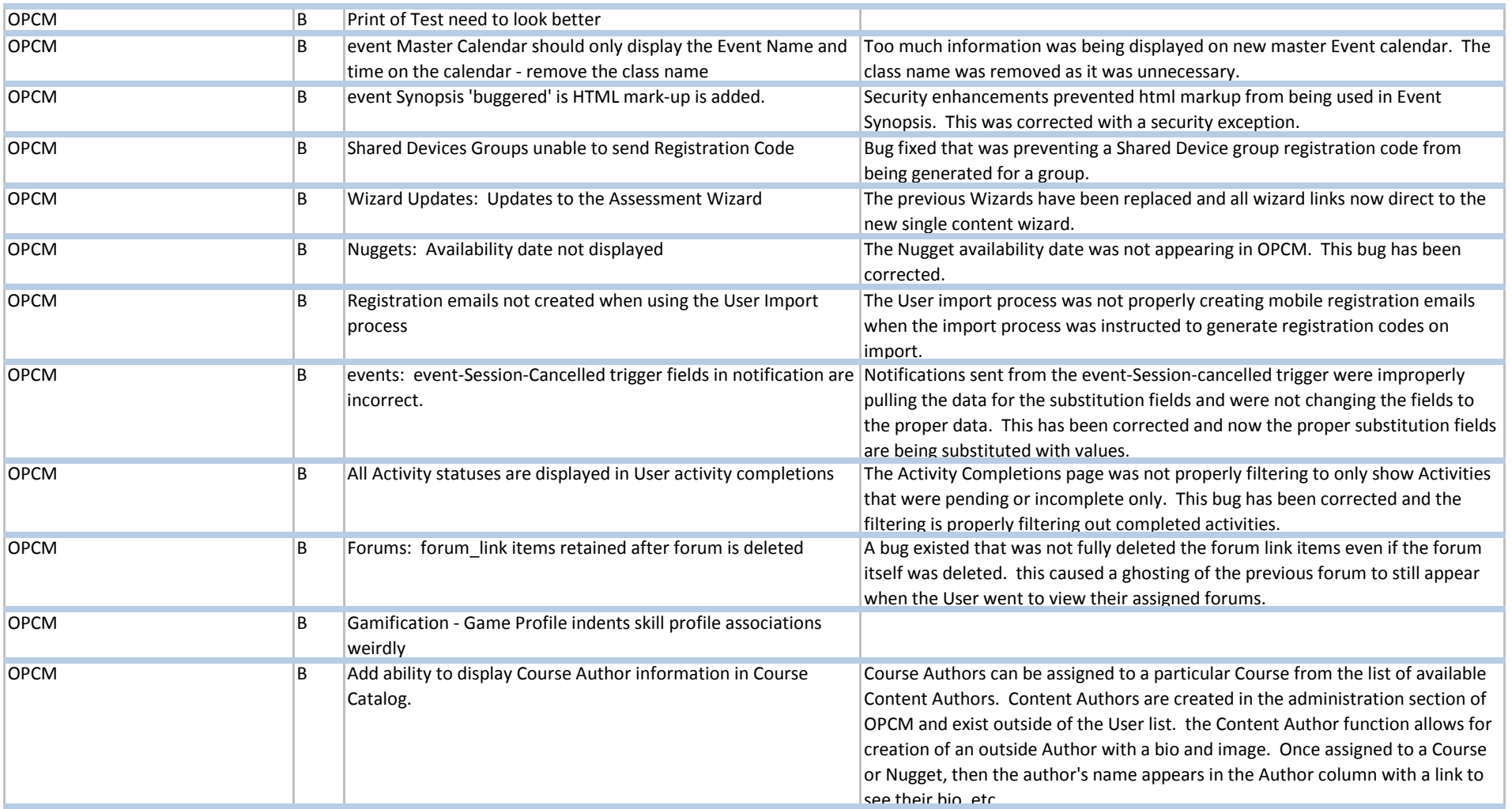

**E!=Key Enhancement/Update E=Enhancement March 2012 Release Notes - Web** 

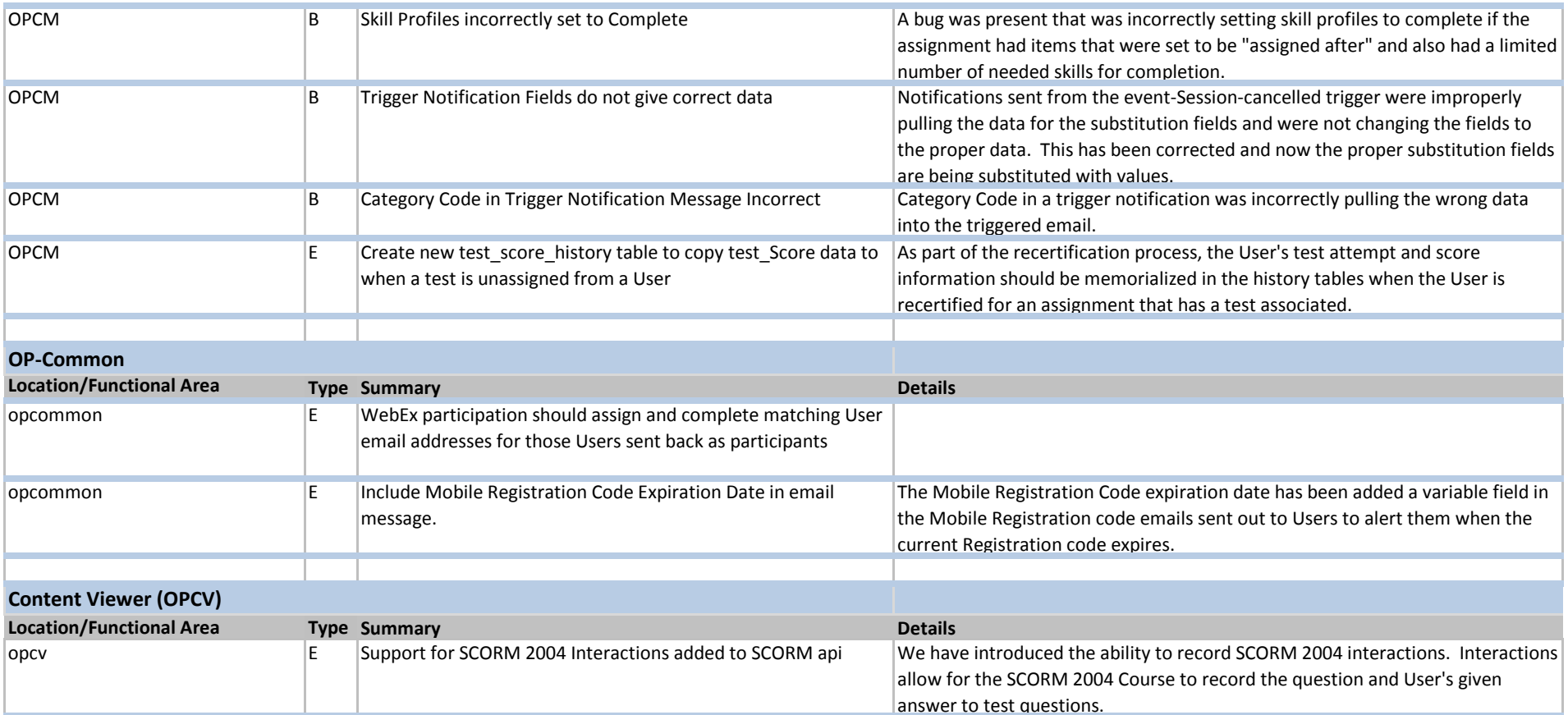

**E!=Key Enhancement/Update E=Enhancement March 2012 Release Notes - Web** 

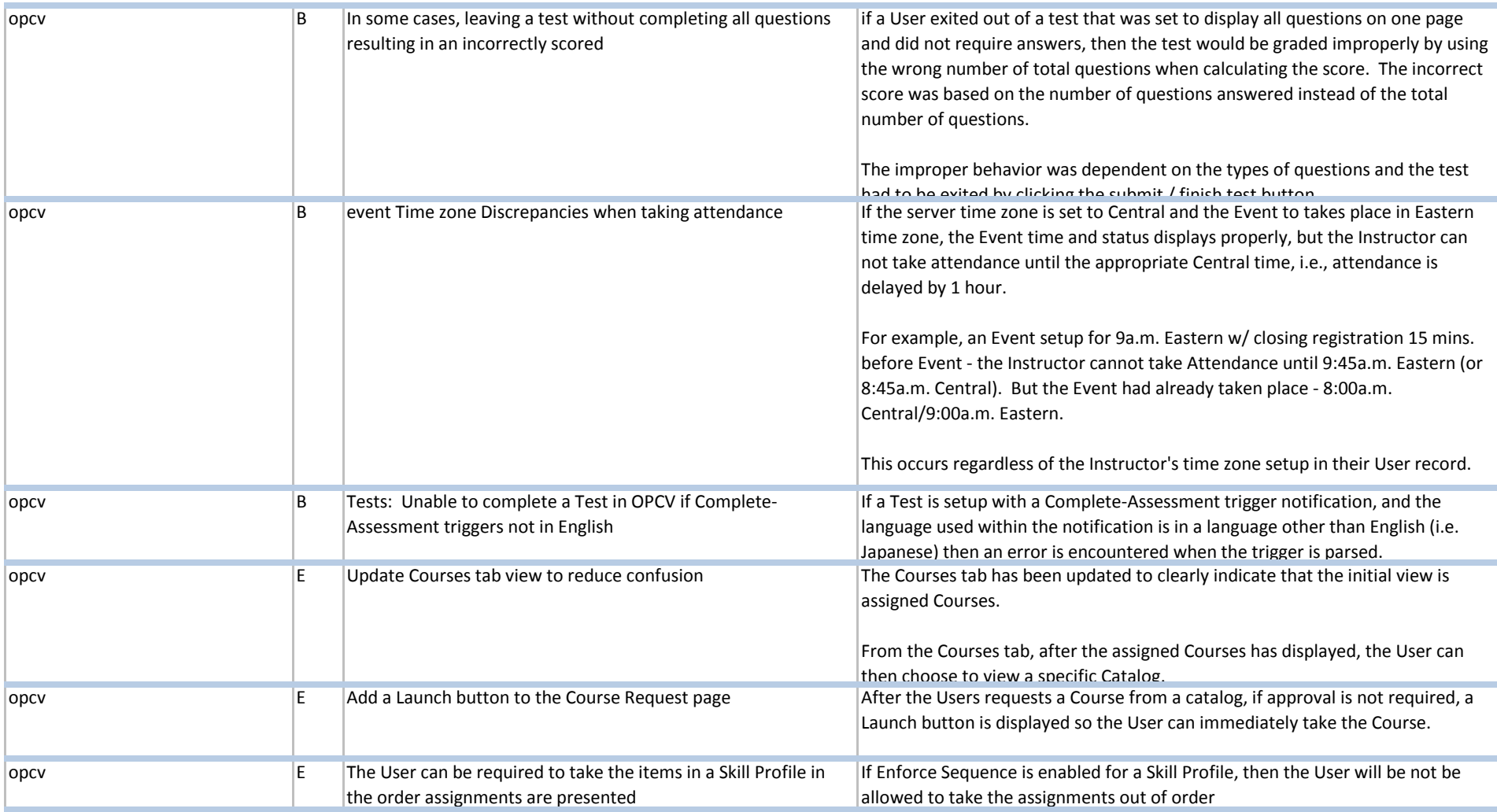

**E!=Key Enhancement/Update E=Enhancement March 2012 Release Notes - Web** 

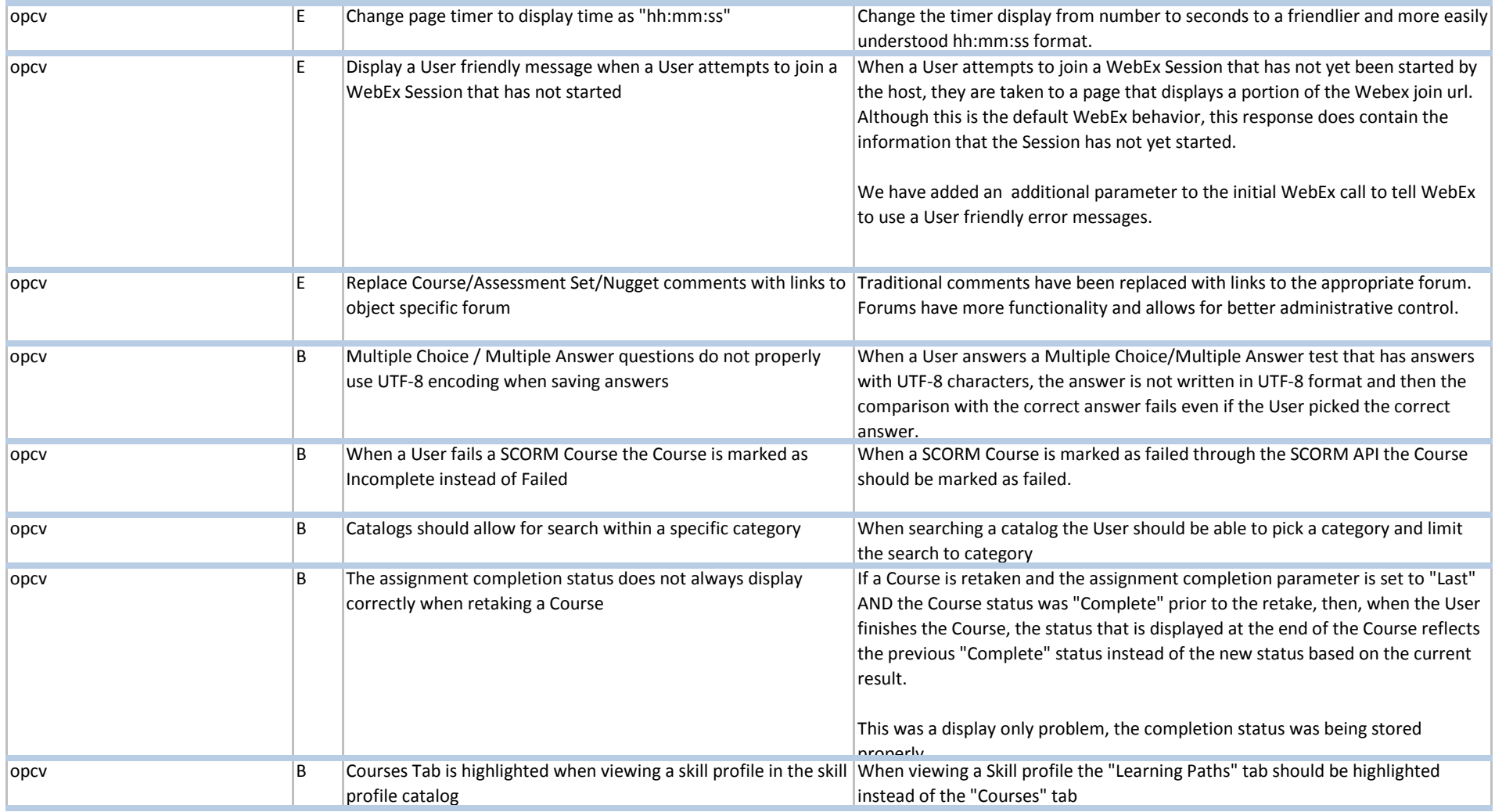

**E!=Key Enhancement/Update E=Enhancement B=Bug Fix March 2012 Release Notes - Web** 

opcv E Should be able to expand more than one section when viewing "My Status" When viewing "My Status" the User should be able to expand and view multiple sections instead of limiting the User to viewing one at a time. opcv B OPCV - Finish Message not updating Status properly. When completing a Course in the 4.5 Build, the final finish page of the Course was not properly updating to reflect the User's correct status. This has been corrected and the User's accurate status is displayed on the Finish page of the Course. opcv B Change default activity completion date to date marked complete When a User updates the status of an Activity to Completed, but does not enter a Completion Date (i.e., leaves the date blank), the system used the date the activity was assigned. The functionality has been changed: when the Completion Date is left blank, the current date is used as teh Completed date.

#### **Document Manager (OPDOC)**

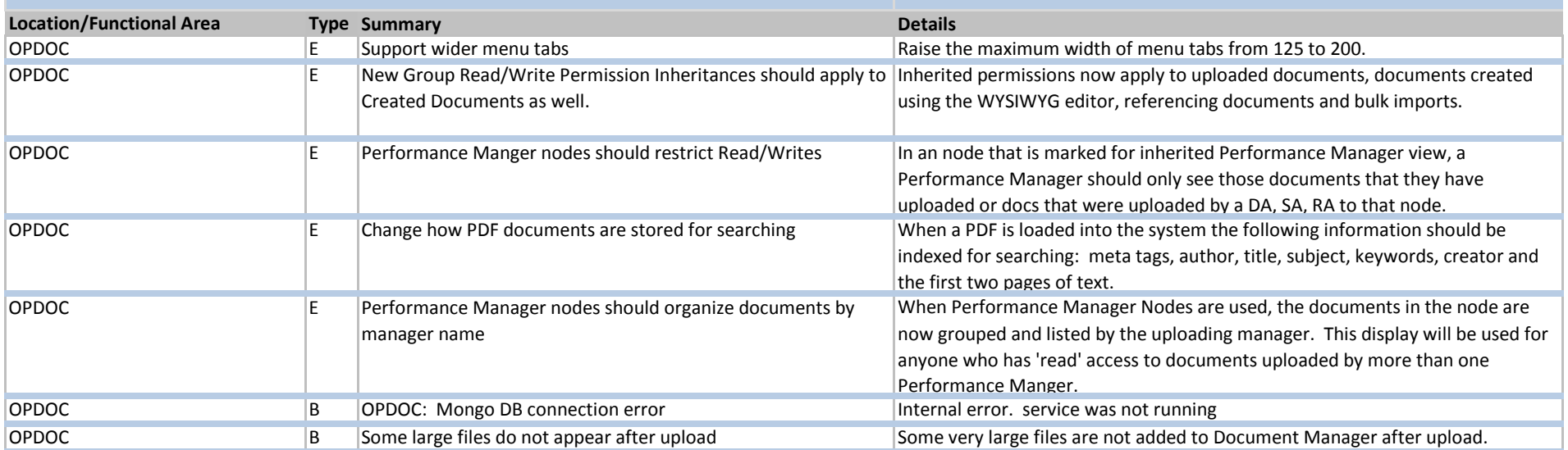

**E!=Key Enhancement/Update E=Enhancement March 2012 Release Notes - Web** 

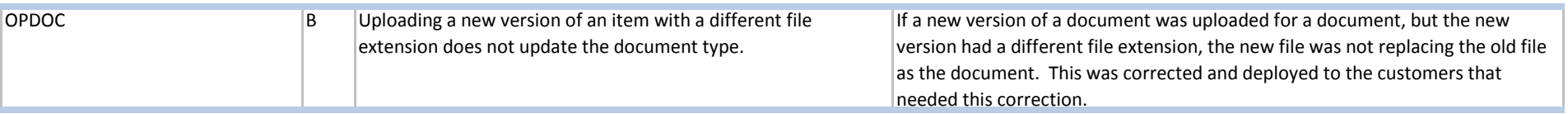

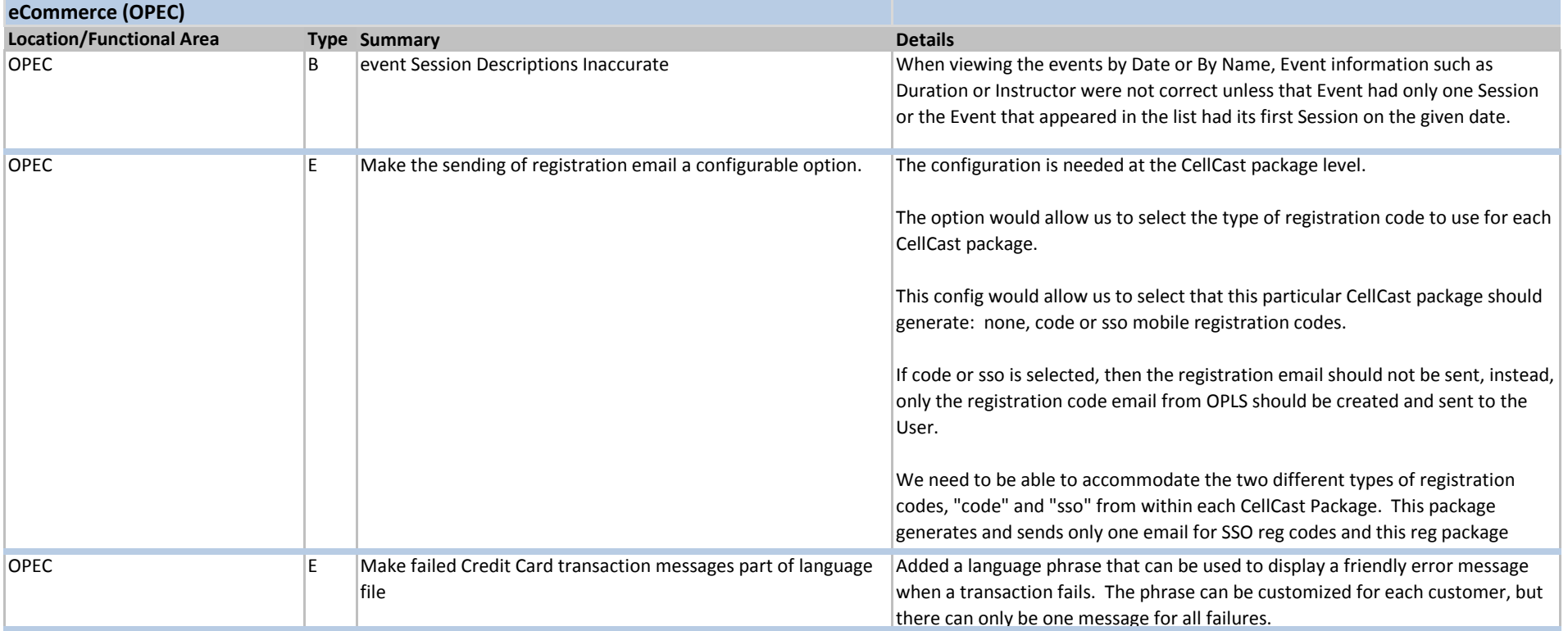

**E!=Key Enhancement/Update E=Enhancement March 2012 Release Notes - Web** 

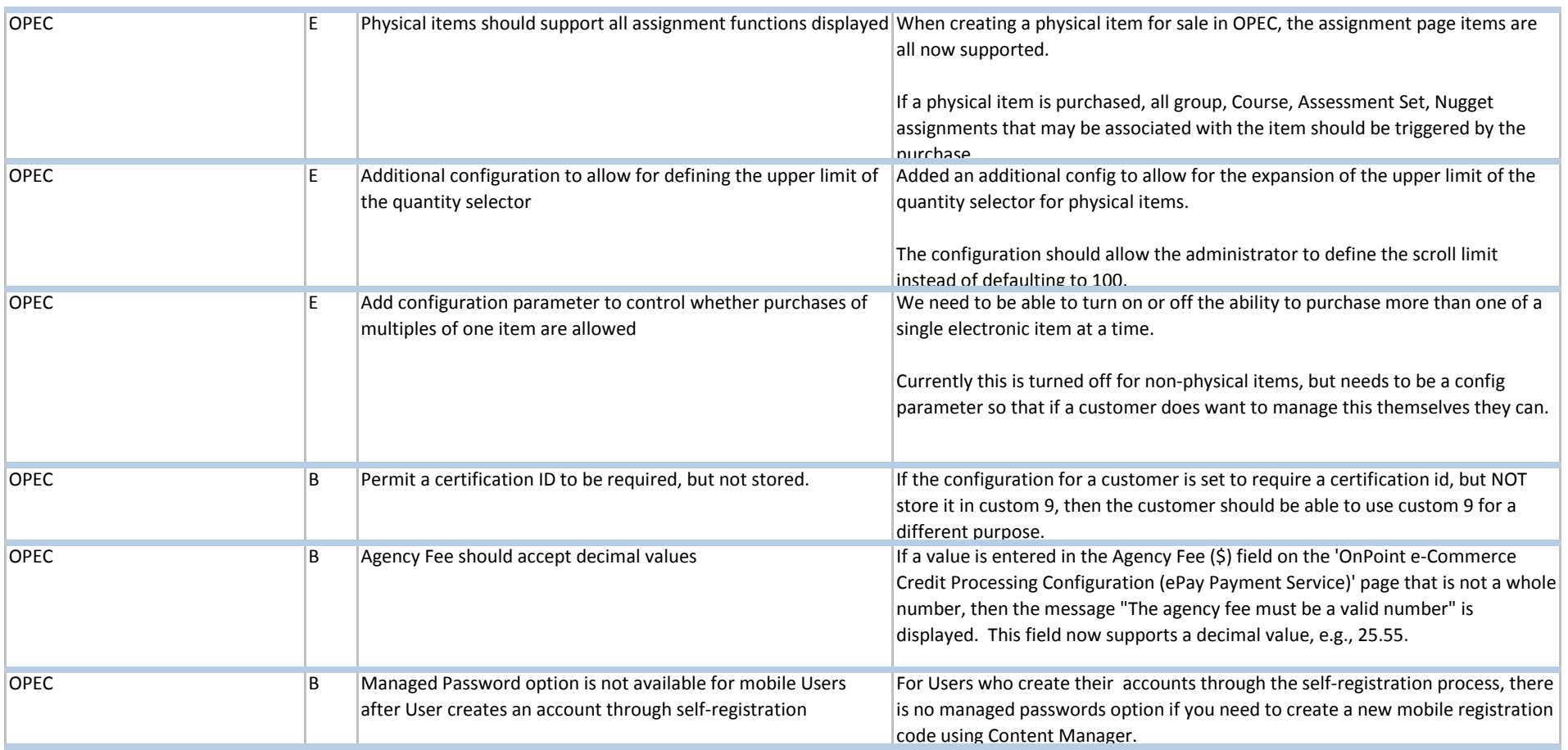

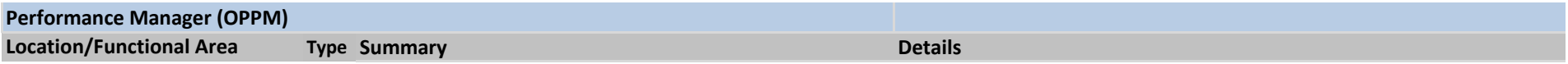

**E!=Key Enhancement/Update E=Enhancement March 2012 Release Notes - Web** 

#### **B=Bug Fix**

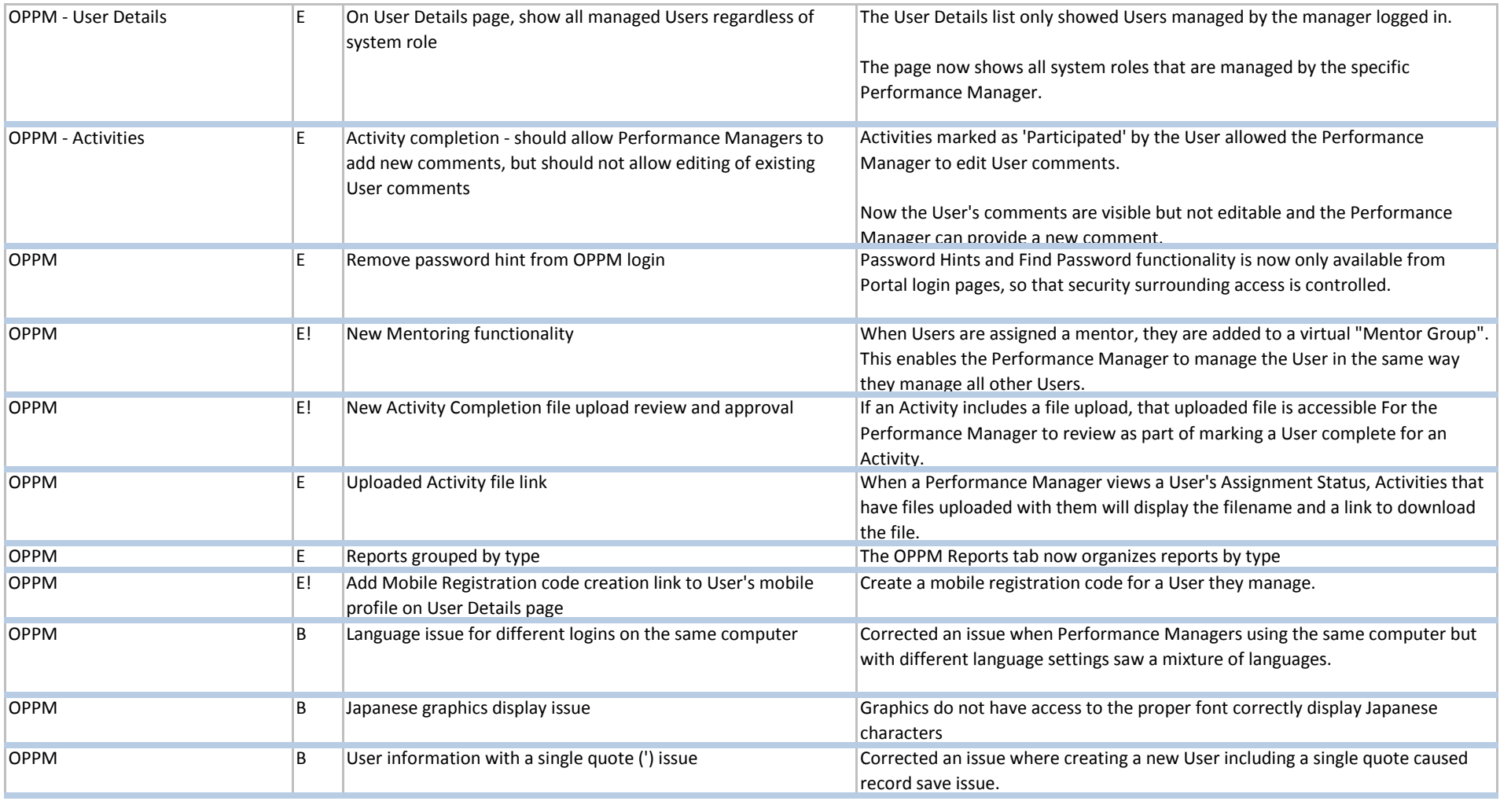

**Reports**

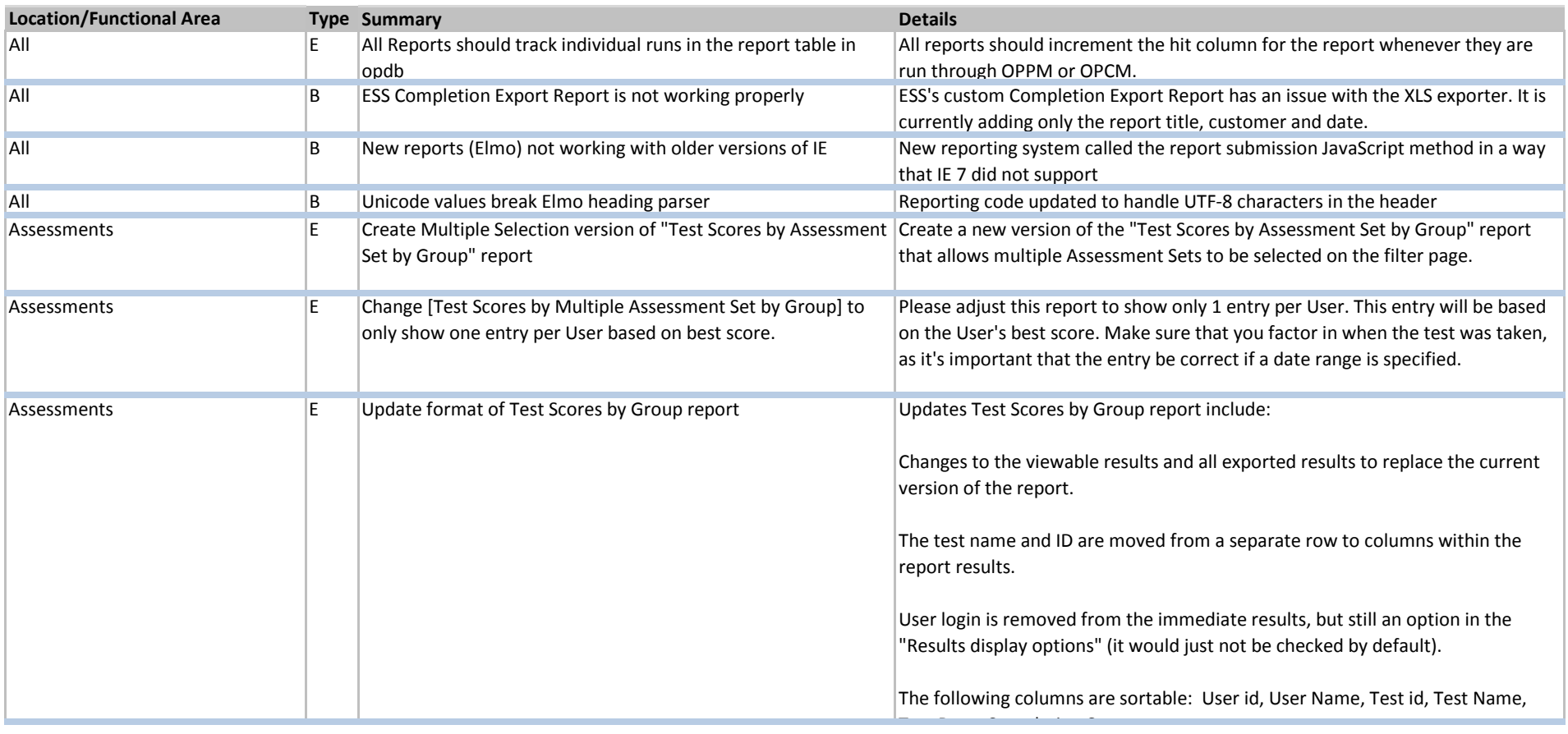

**E!=Key Enhancement/Update E=Enhancement March 2012 Release Notes - Web** 

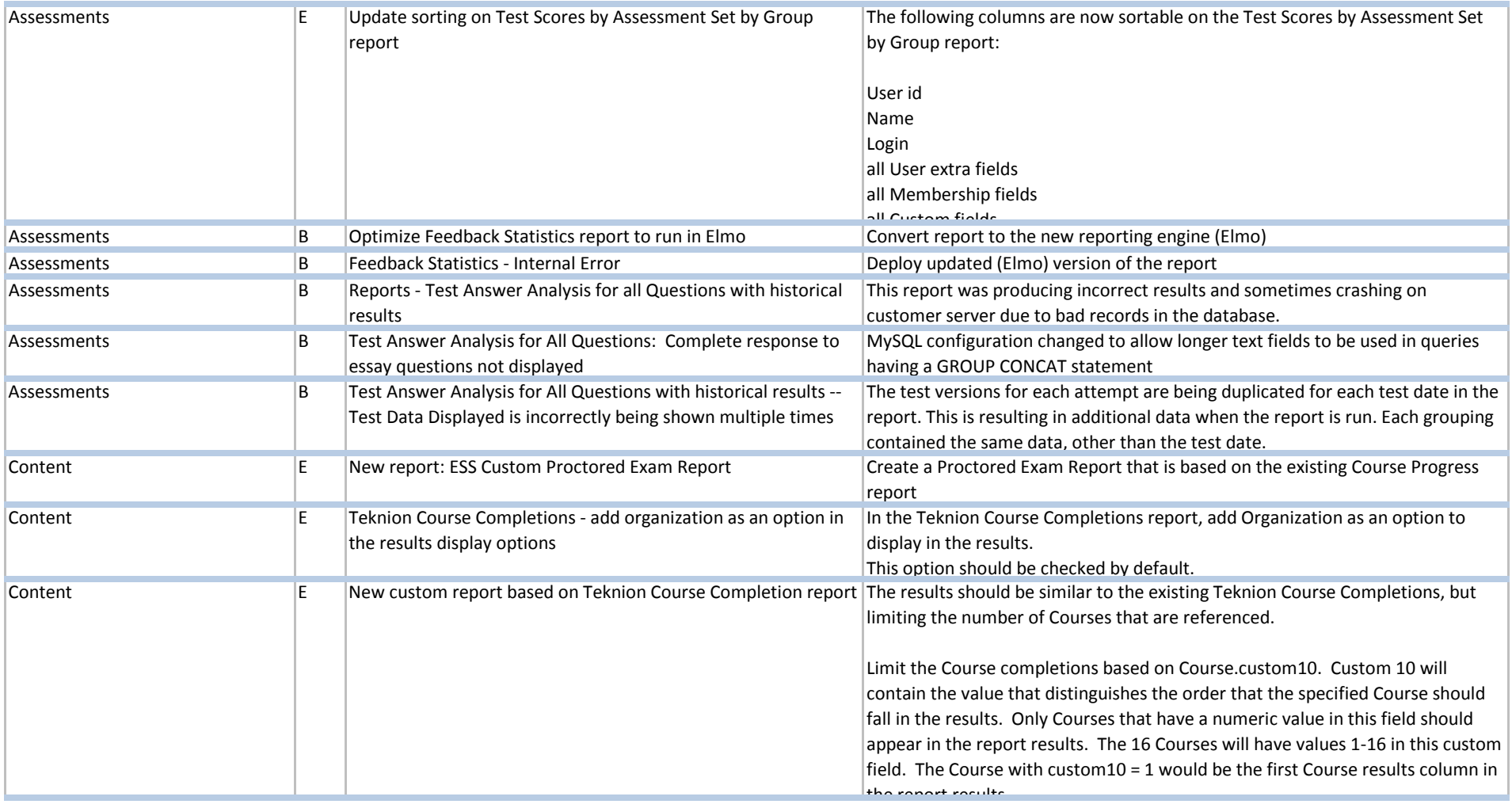

**E!=Key Enhancement/Update E=Enhancement March 2012 Release Notes - Web** 

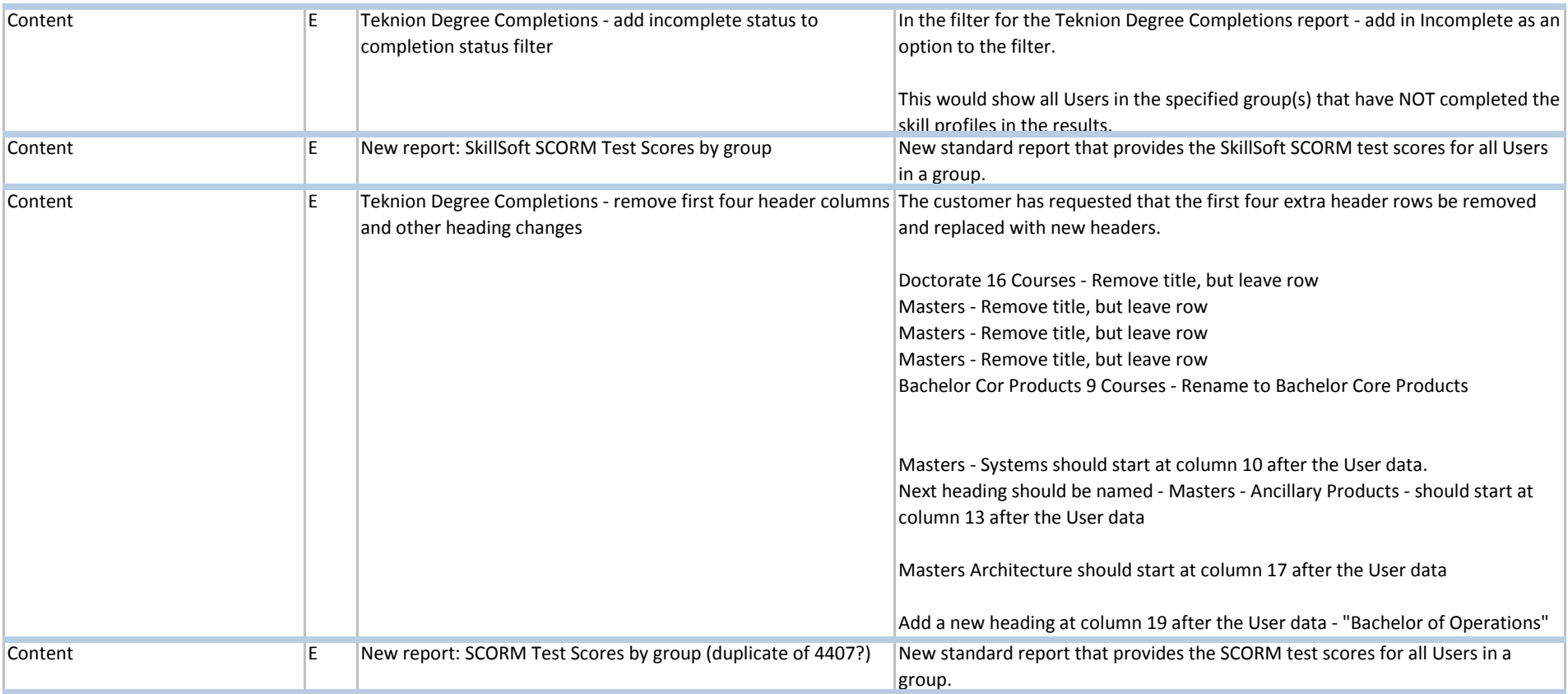

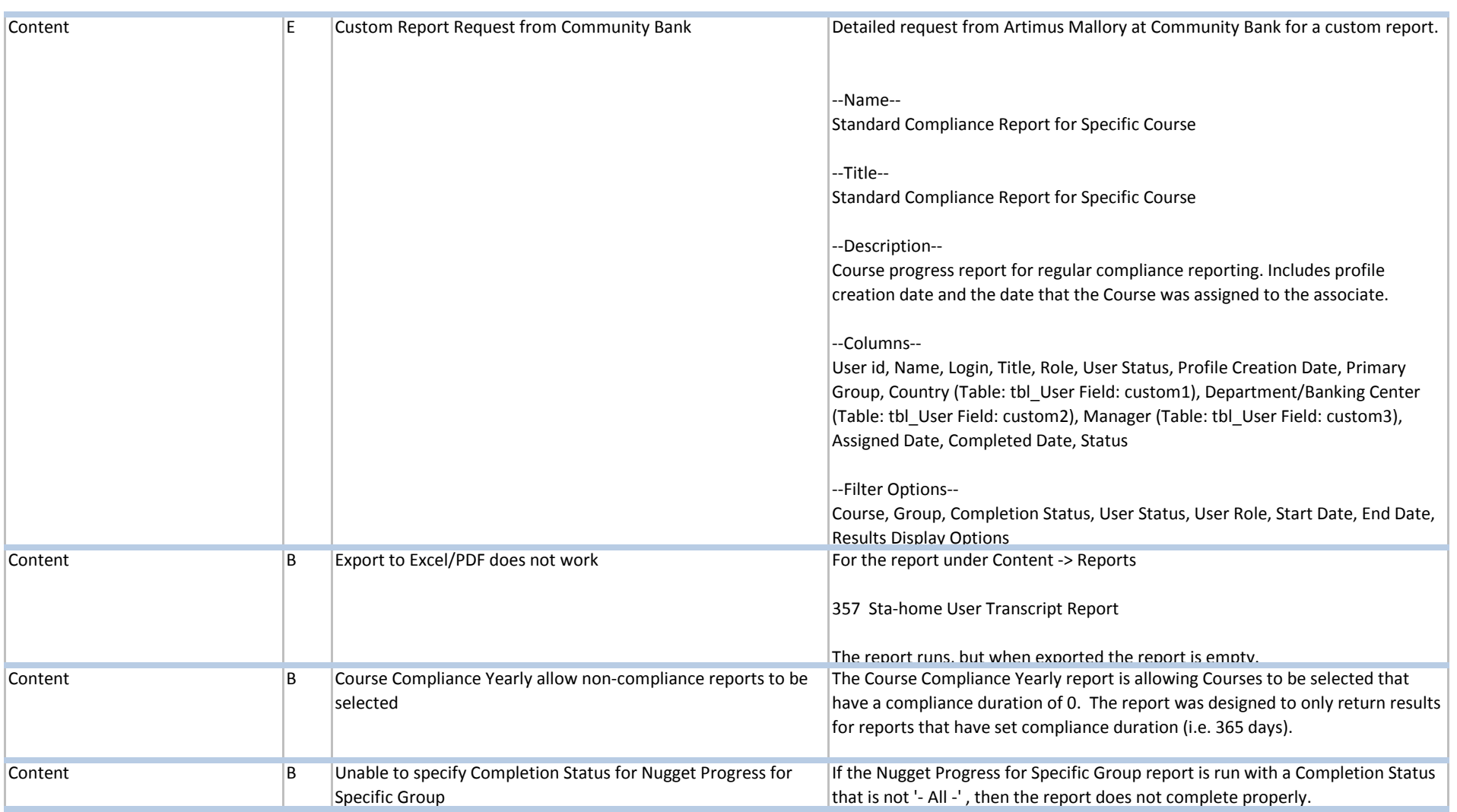

**E!=Key Enhancement/Update E=Enhancement March 2012 Release Notes - Web** 

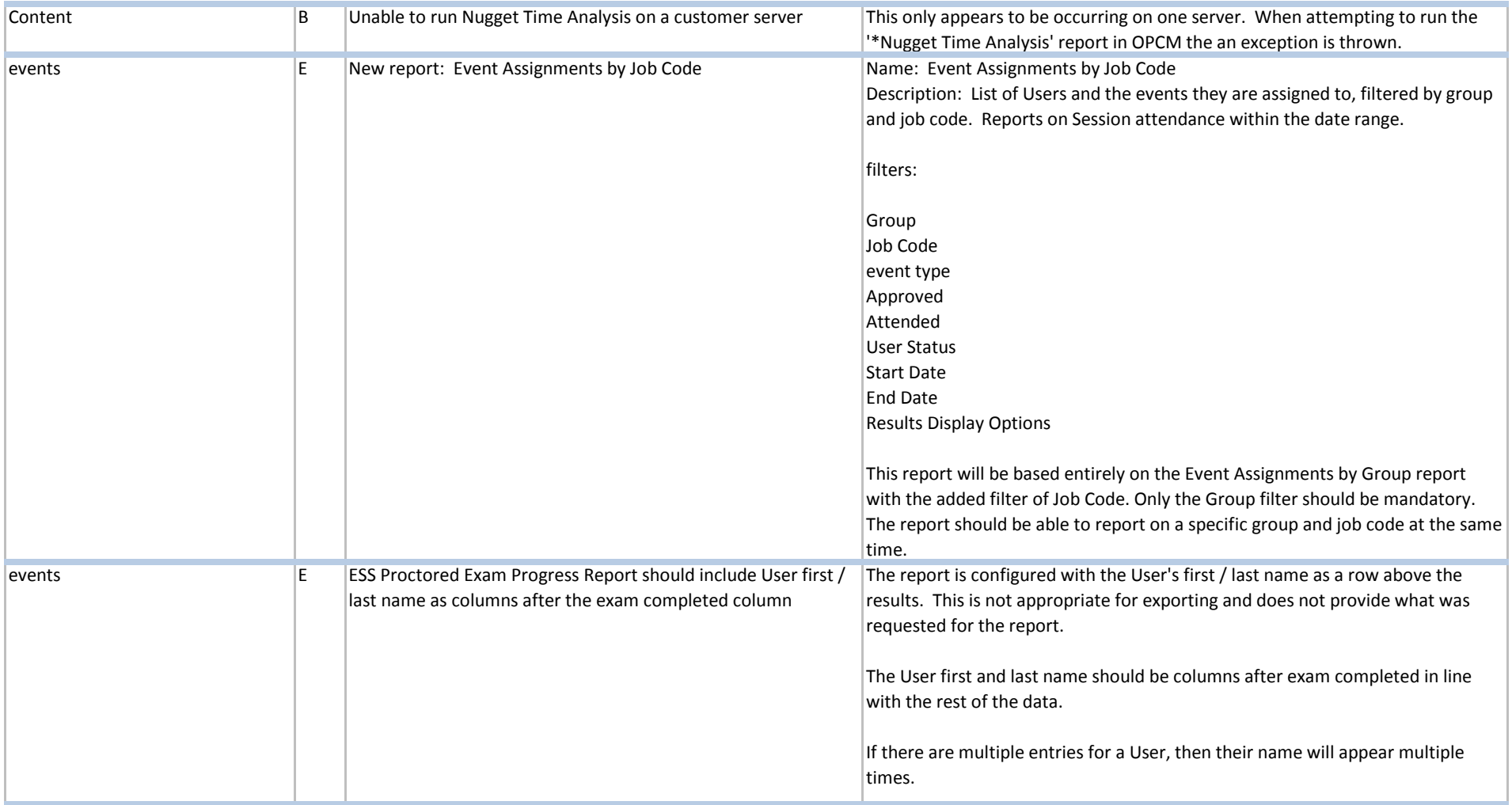

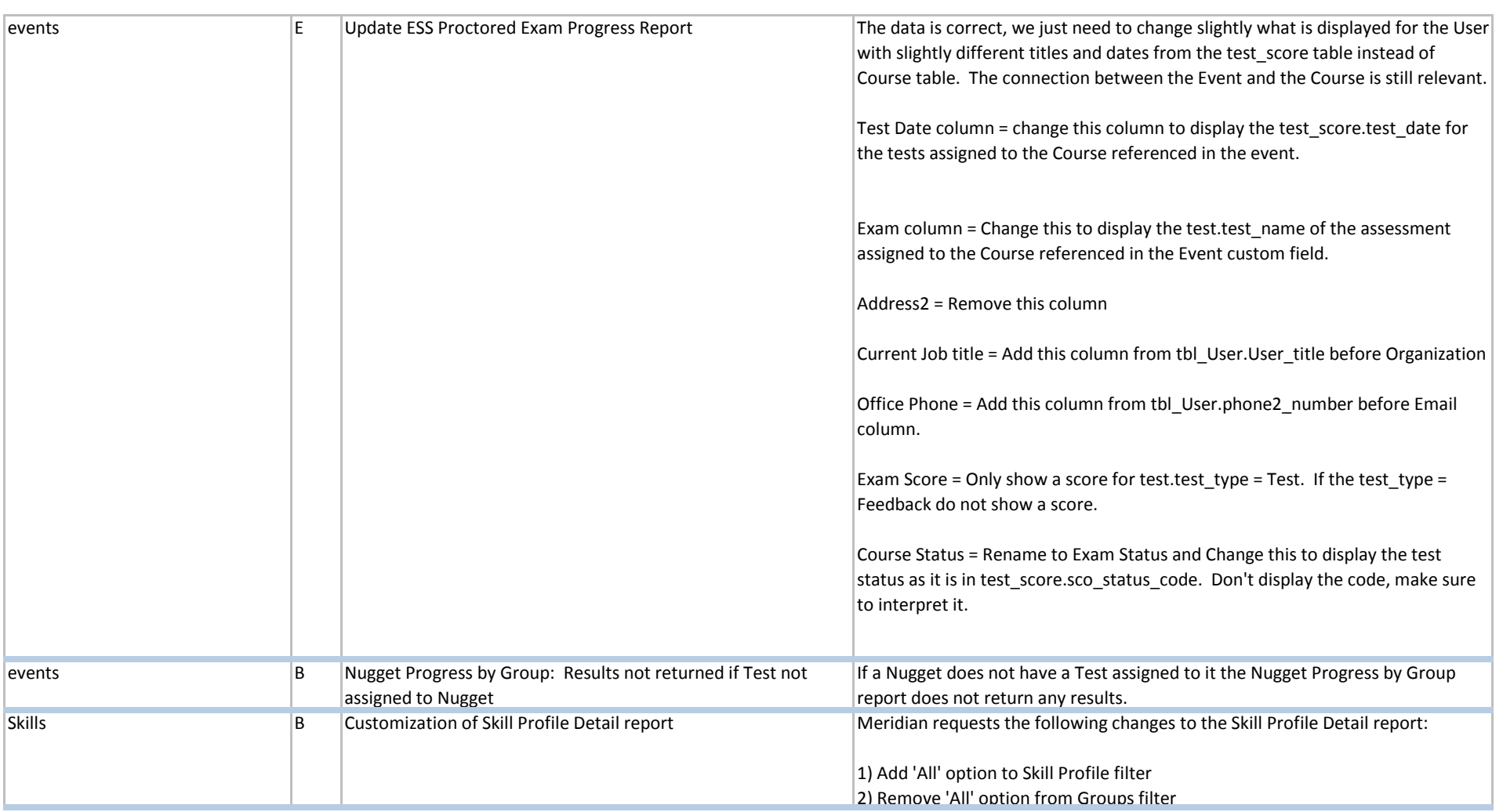

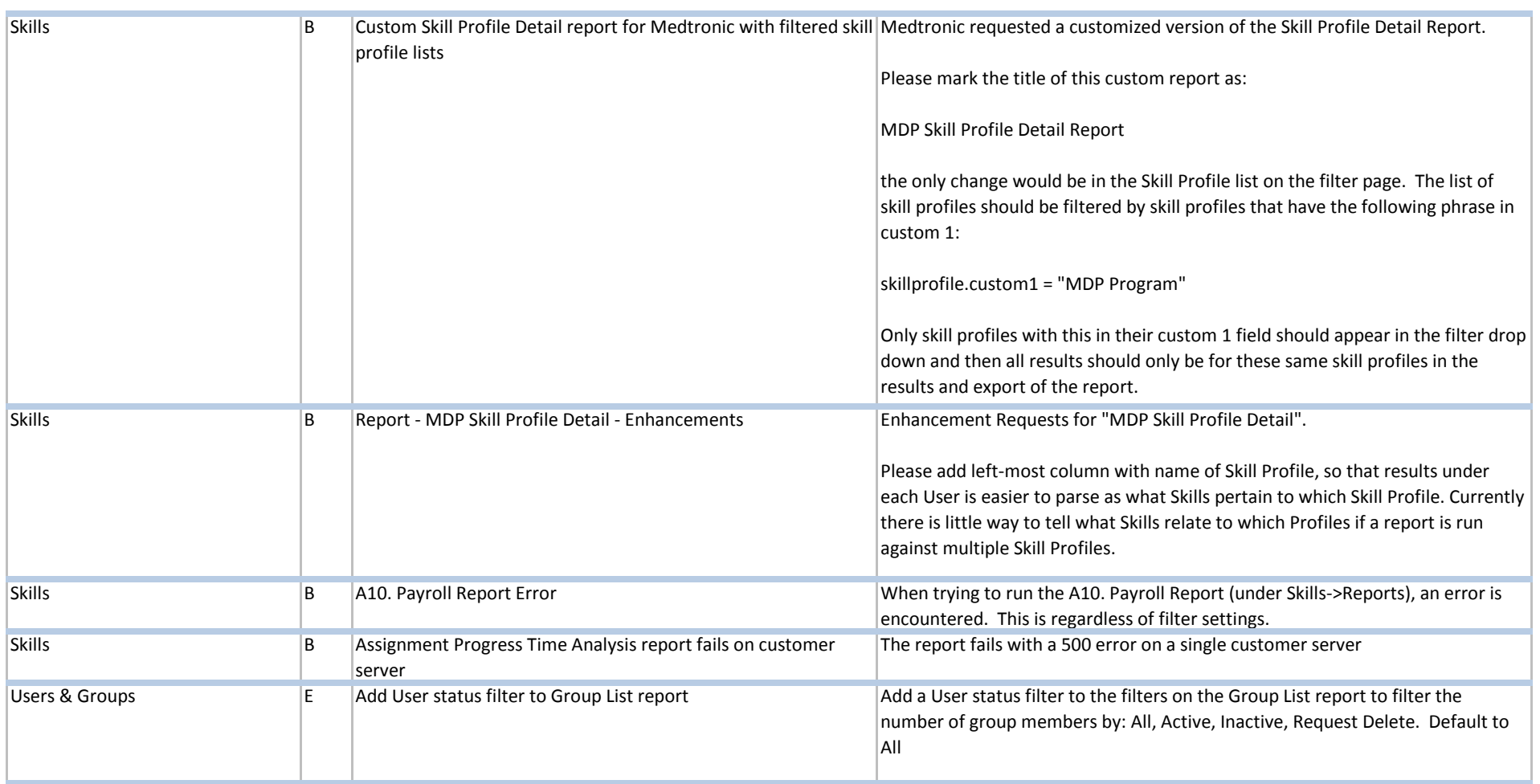

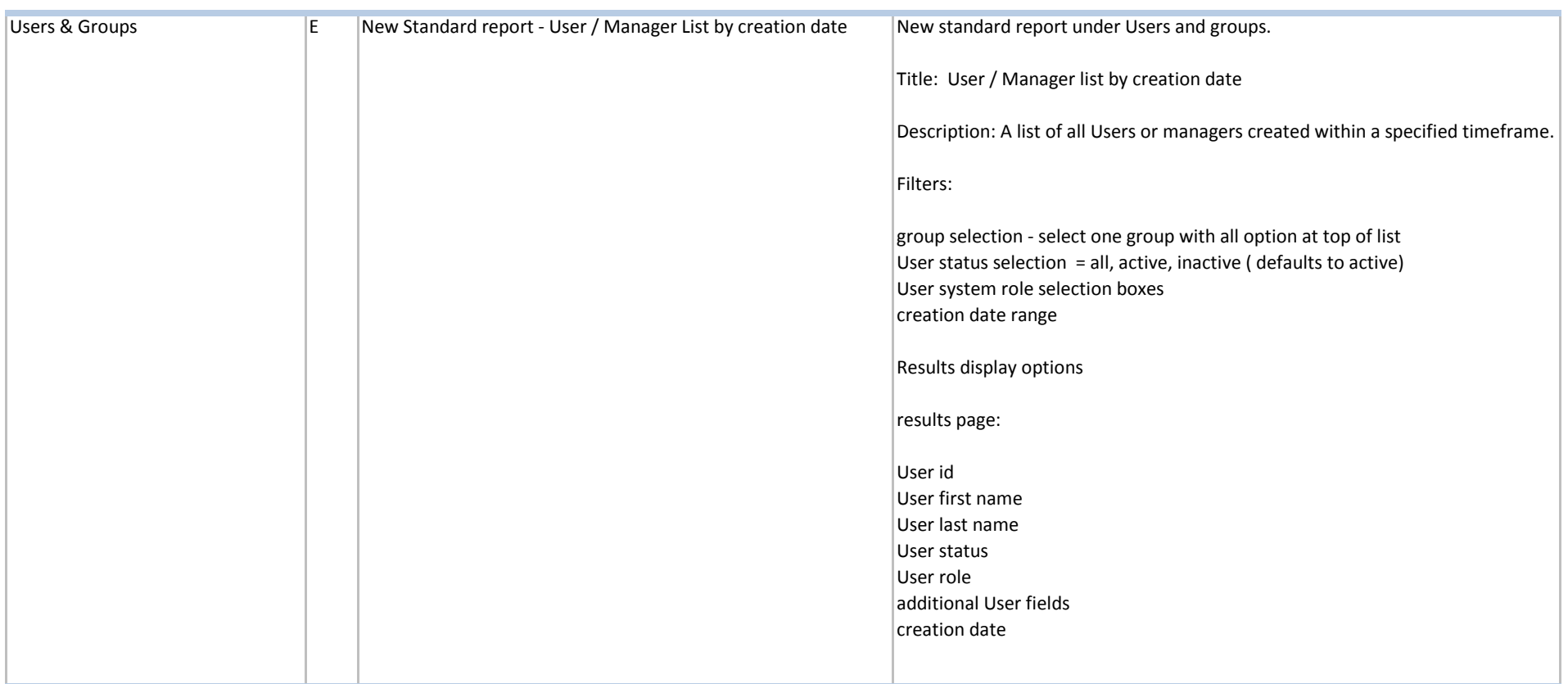

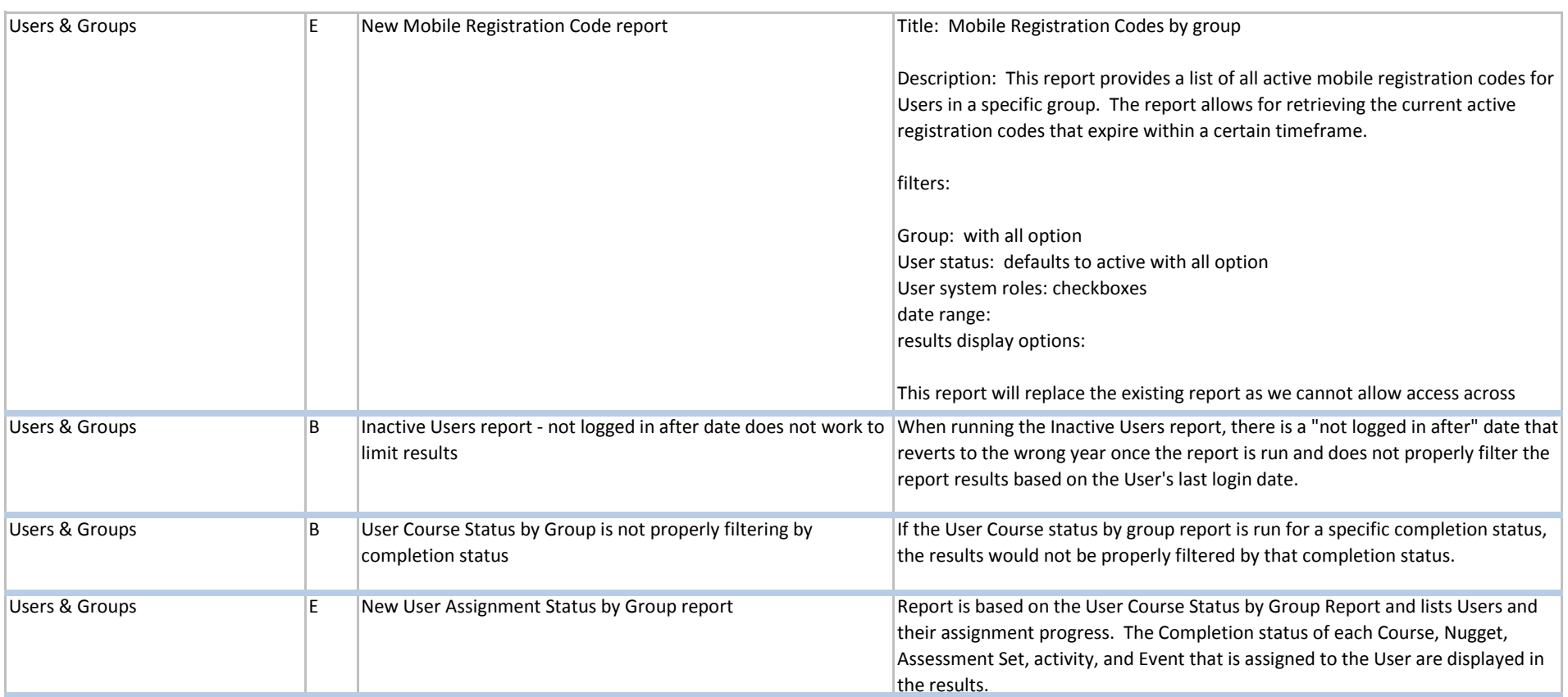

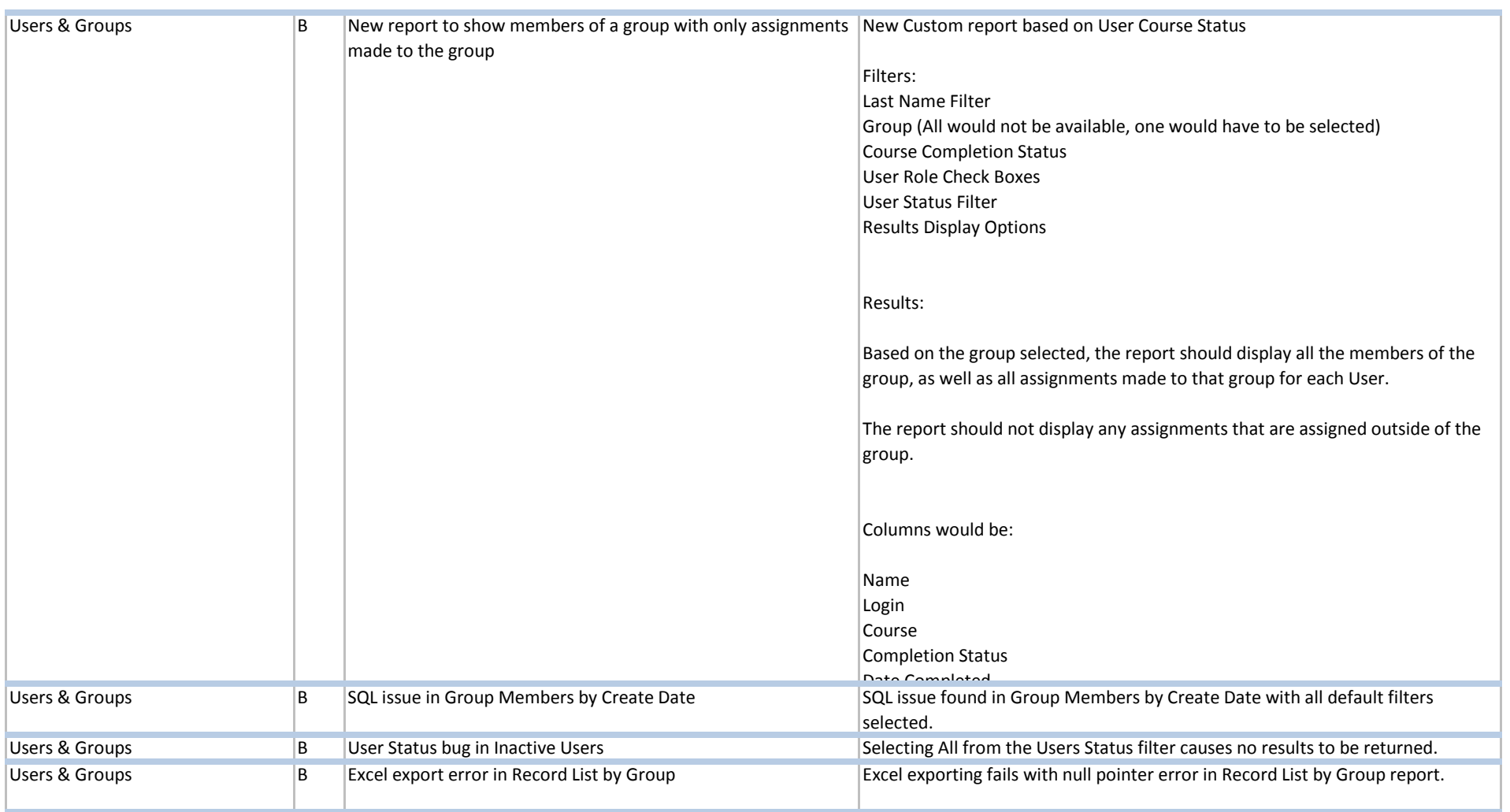

**E!=Key Enhancement/Update E=Enhancement March 2012 Release Notes - Web** 

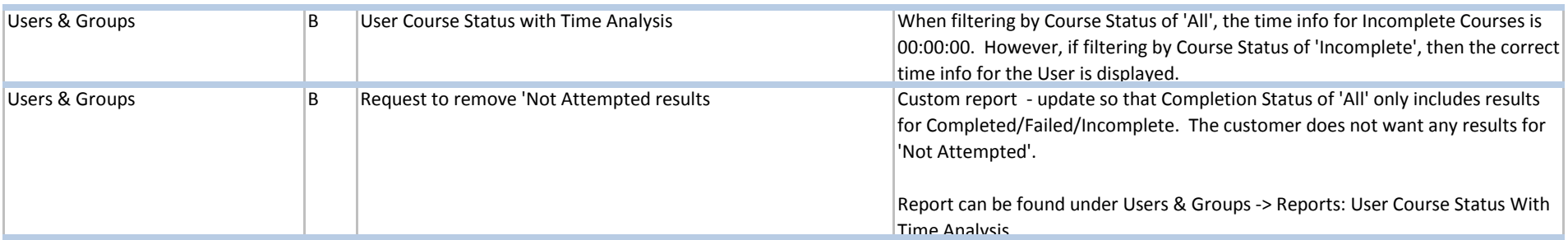

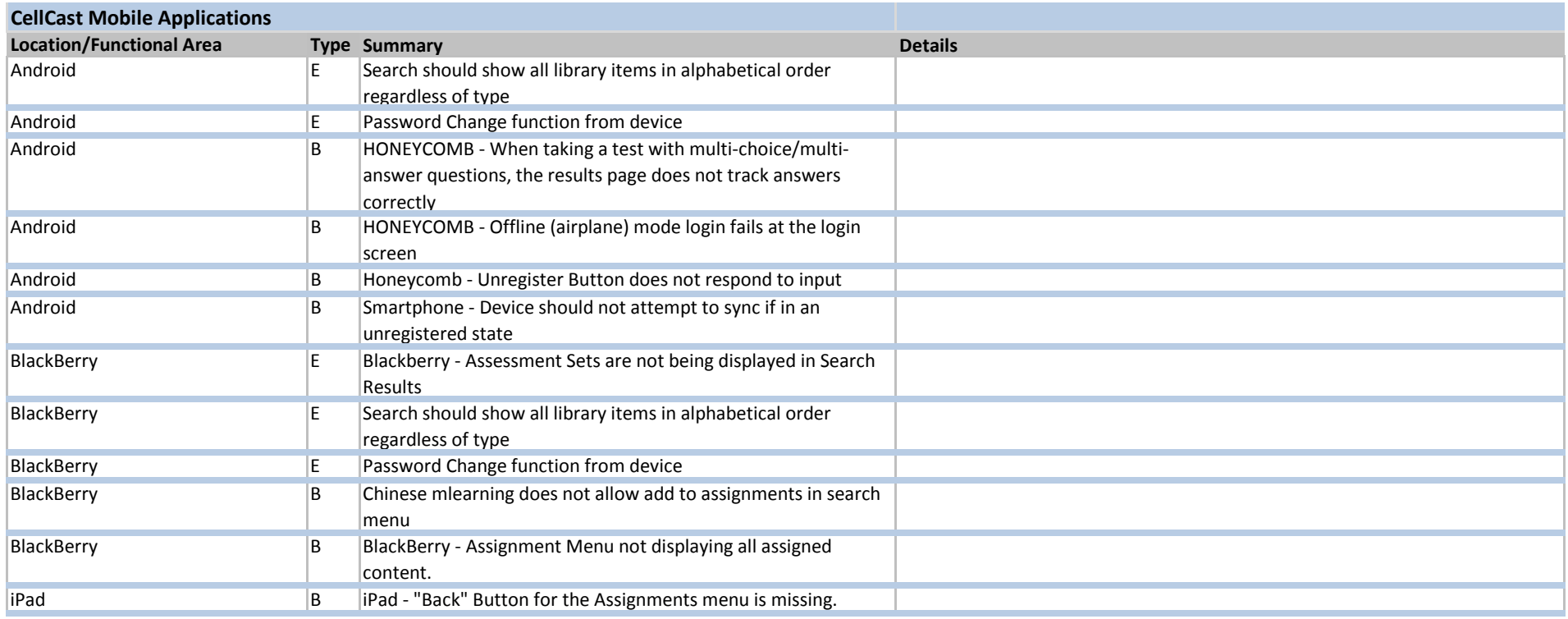

**E!=Key Enhancement/Update E=Enhancement March 2012 Release Notes - Web** 

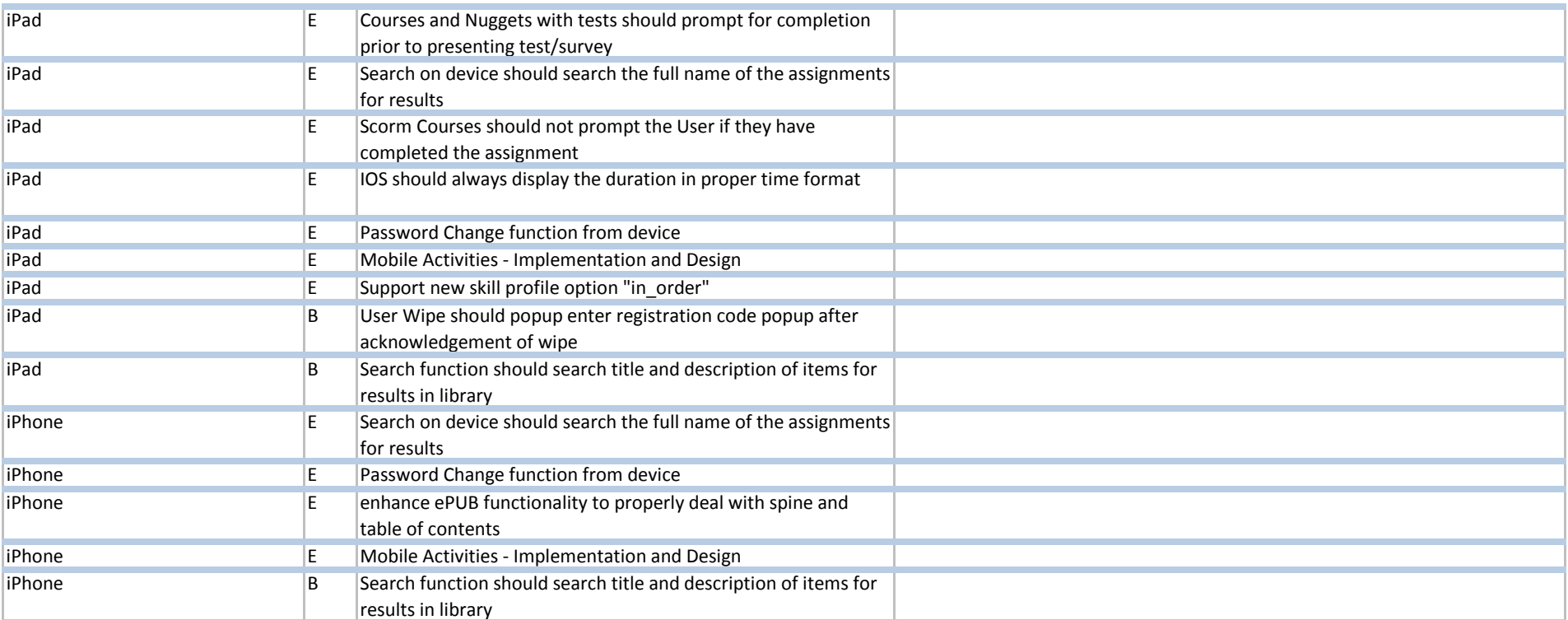

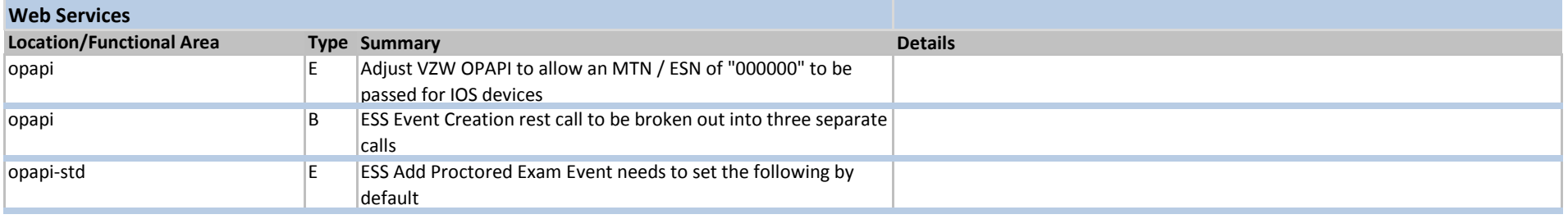

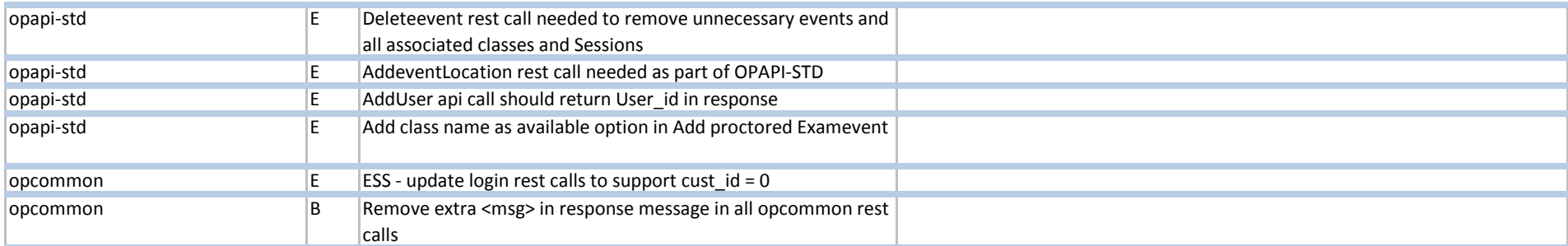

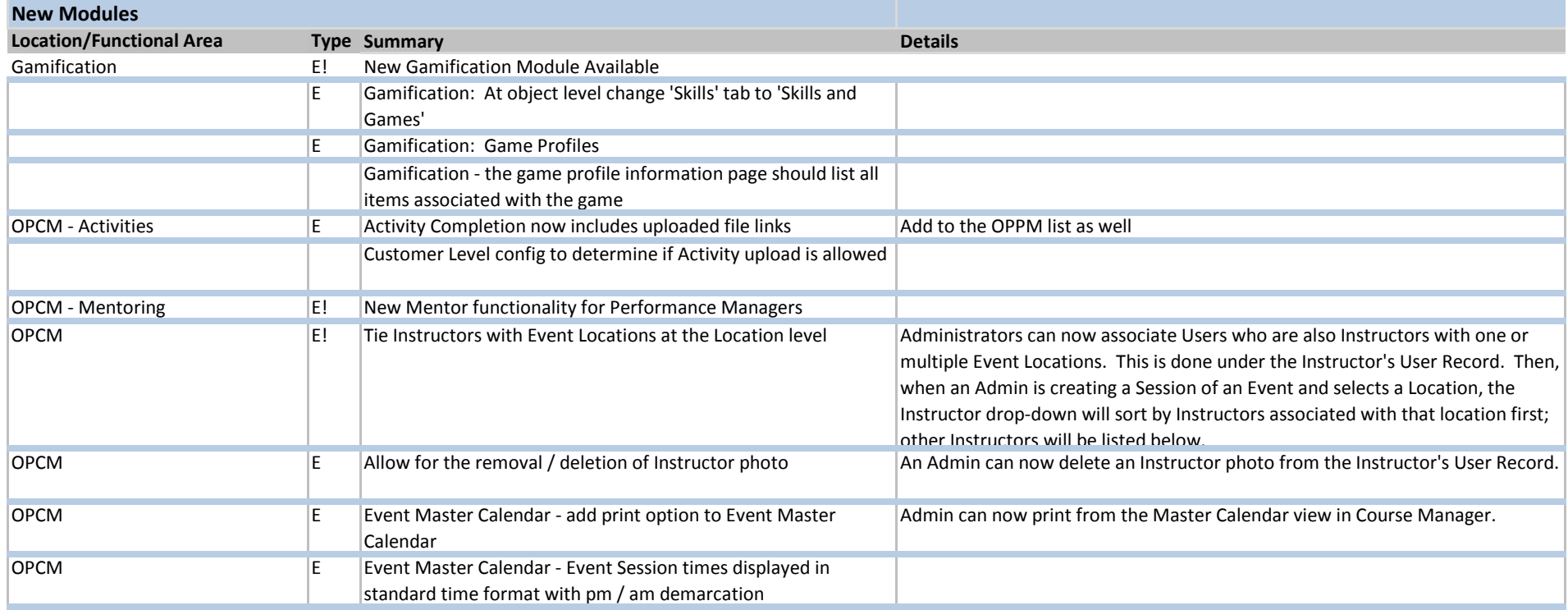

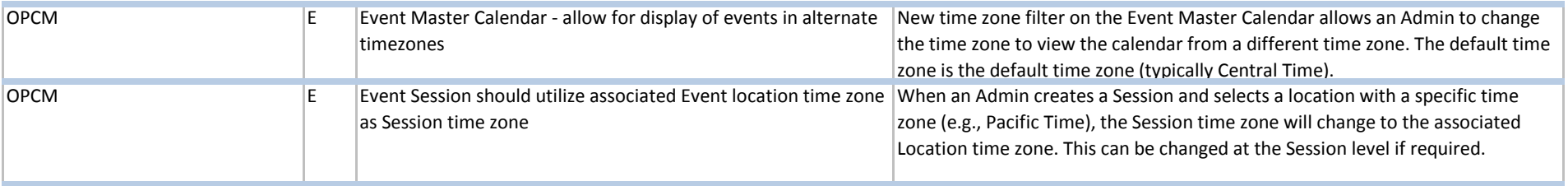